# **RDK-V rdk-next Yocto 3.1 dunfell build for Raspberrypi**

### Host Setup

Refer to the link for host setup details: [Host Setup](https://wiki.rdkcentral.com/display/RDK/How+to+Build#HowtoBuild-SettinguptheHostEnvironment)

## Build Setup

### **build setup**

```
repo init -u https://code.rdkcentral.com/r/manifests -b dunfell -m rdkv.xml
repo sync -j `nproc` --no-clone-bundle --no-tags
```
# Image Build

### **Media Client**

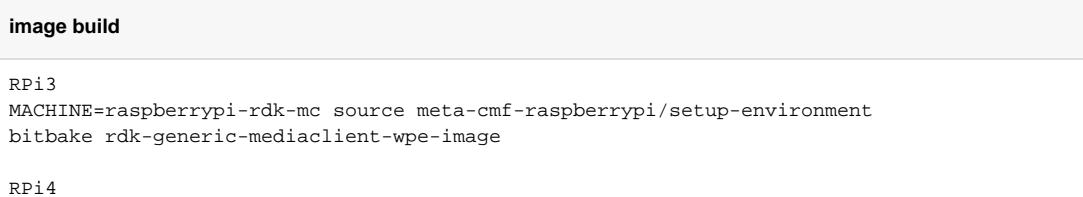

MACHINE=raspberrypi4-64-rdk-android-mc source meta-cmf-raspberrypi/setup-environment bitbake lib32-rdk-generic-mediaclient-wpe-image

#### **Hybrid Gateway**

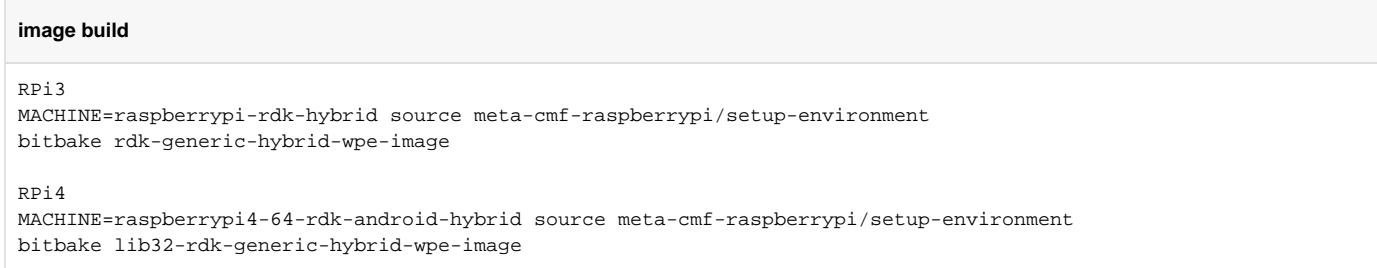

### **Hybrid Gateway with Operator Ref. App.**

#### **image build**

```
MACHINE=raspberrypirdkhybrefapp source meta-cmf-raspberrypi/setup-environment
bitbake rdk-generic-hybrid-refapp-image
```
The generated image resides under the directory build-<MACHINE>/tmp/deploy/images/<MACHINE> of the Yocto workspace

# Flash Procedure

The micro SD card should not have any partition while flashing the image. The complete memory of the card should be free

```
# of - output file (the device file for the inserted micro SD card
bzcat <IMAGE_NAME>-<MACHINE>.wic.bz2 | sudo dd of=/dev/sdb bs=4M iflag=fullblock oflag=direct conv=fsync
```
## Known Issue

Cobalt is crashed upon launching over RDK Shell